**GLOW Screensaver Crack**

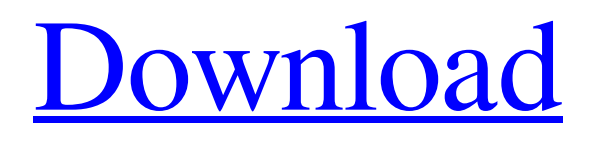

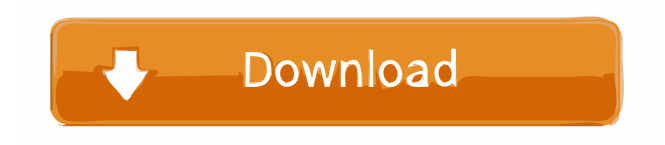

# **GLOW Screensaver Crack+ Free Download [Win/Mac]**

GLOW Screensaver Download With Full Crack is free screensaver using glow effect and particle system. Marek Kijo wrote it on the basis of OpenGL. You can configure and modify every aspect of this simple screen saver, such as: colors, moving speed, point count. Here are some key features of "GLOW Screensaver": <sup>[7]</sup> Changing base and secondary color. <sup>[7]</sup> Animate secondary color. **[7]** Moving and rotating. **[7]** Changing point size and count. **[7]** Changing points spread. Key features of "GLOW" Screensaver": - Animating secondary color. - Two points moving in a line. - Rotating. - Changing point size. - Changing points spread. - Changing point count. - Changing color of all points. Copyright: Sponsors: The complete album is a joint release by DJ Pauch and DJ Acid. This is the preview of the new version. This is the new Version of the album. It includes : 1. The version of the album with only songs that were released on iTunes. 2. In addition to the version of the album with only songs that were released on iTunes, this new version of the album includes a special mix, too. Tropical Forest Tropical Forest is a 1983 science fiction film directed by Andy Sidaris and starring Brian Keith and Nastassja Kinski. Plot The year is 2074, and tropical forests are being restored across the globe. Among them, a college professor (Keith) and his wife (Kinski) are raising their two children (referred to only as "the girls") on a little farm near the Amazon in Ecuador, Africa and the South Seas. Both girls have become interested in marine biology, and their father takes them to the Amazon to visit the plantation of a green sea monster called Xalad, who guards the Amazon. At the jungle, a small girl in a white dress (Kinski's daughter from her first marriage) is playing on a beach with her sister, while a man in a white suit (Keith's brother) waters the fish. It is revealed that the girls are, in fact, aliens, and that they have been on Earth for several years. Xalad later delivers the girls to their mother, who has been searching for them.

#### **GLOW Screensaver Crack Activator**

GLOW Screensaver Download With Full Crack uses "glow" effect and particle system. It uses particles and vertex buffer objects to draw pretty pictures. Glow effect can be seen in the demo mode. It looks pretty and fast. Glow effect is a software based particle effect. It works by using a simple matrix operation. It's fast and it doesn't need video card too powerful. Also it's simple to use, you can animate parameters, such as color, speed and count. GLOW Screensaver: - can be used as background and/or splash screen. - it has customizable colors. - it can be used as 2D (left and right) or 3D (top and bottom) screensaver. - it can be used as slideshow screensaver or for static screensavers. Demo mode: - fading colors - rotating particles - color changing (text colors, full color, fill color) Key features: - changing colors - changing speed - changing count - changing points size and count License: GLOW Screensaver is freeware. License is not necessary. It's enough to use it in a personal or educational environment.Q: Can a PHP script run synchronously in a C# ASP.NET Web API (REST)? I've just been asked this question and am not sure if this is possible. If a PHP script was called from a C# ASP.NET Web API (REST). And the result was used by the C# controller method, would that mean that the PHP script would have to be executed in a synchronous way? Thank you A: In case of REST with JSON, yes. This would be the case because you are sending your data with JSON and it can be assumed that the code behind the JSON will be written in PHP. In this case you should assume it to be synchronous. Graphic Design Providing high quality, creative graphic design to your business on a consistent basis. Creating memorable brand identities and consistent visual platforms, that are bold, distinctive, and completely yours. We are your one-stop shop for the greatest quality products, perfect aesthetics, and easy integration into your brand. Products we specialize in include: Corporate Graphics Brochures Promotional Flyers Brochures Direct Mail Postcards Uniform 80eaf3aba8

# **GLOW Screensaver Crack + Activation Key**

You can change the position of the screen saver. The screen saver is first drawn and rotated to the position where the user turns on the computer. All the points are drawn and the screen saver rotates to new position. The screen saver starts to fade in when it reaches the final position. After a short time the screen saver is hidden and replaced by the desktop. How To Download and Install GLOW Screensaver: 1. Download the GLOW Screensaver using links available below 2. Copy and paste it to the folder C:\GLOW 3. Run the GLOW Screensaver and enjoy it. GLOW Screensaver is free screensaver using glow effect and particle system. Marek Kijo wrote it on the basis of OpenGL. You can configure and modify every aspect of this simple screen saver, such as: colors, moving speed, point count. Here are some key features of "GLOW Screensaver":  $\mathbb{Z}$  Changing base and secondary color.  $\mathbb{Z}$  Animate secondary color.  $\mathbb{Z}$  Moving and rotating.  $\mathbb{Z}$  Changing point size and count.  $\mathbb{Z}$  Changing points spread. Requirements: *Q* video card that supports OpenGL GLOW Screensaver Description: You can change the position of the screen saver. The screen saver is first drawn and rotated to the position where the user turns on the computer. All the points are drawn and the screen saver rotates to new position. The screen saver starts to fade in when it reaches the final position. After a short time the screen saver is hidden and replaced by the desktop. How To Download and Install GLOW Screensaver: 1. Download the GLOW Screensaver using links available below 2. Copy and paste it to the folder C:\GLOW 3. Run the GLOW Screensaver and enjoy it. This is a new free screensaver for you all. Watch this great videos, talk to aliens in more than one language, you are not alone on the Space!.This is a new free screensaver for you all. Watch this great videos, talk to aliens in more than one language, you are not alone on the Space!. Far Cry 3 Screensaver is a great screensaver that lets you experience the freedom of the mountains in an unforgetable way. The forest you are in is a open world, where the story goes

#### **What's New in the GLOW Screensaver?**

GLOW is a very simple screensaver, based on the effect called glow. This screen saver uses the programming library OpenGL for rendering. GLOW has no size limit, it can easily fill a screen, and it can rotate. GLOW can use a number of points, and each can be given a different color and a different size. There is also a small library of particles, to enhance the effect. The library includes a few particles that can be controlled by the user. Current version: 0.4 Description: GLOW screensaver, featuring a glowing ring, with and without particles. This screensaver runs for a given time, and then goes off. It's a pretty effective screensaver, but you can change what it shows, of course. For example, you can select a single ring, or multiple rings, and set them to change to any of the following colors: black, red, green, yellow, blue, magenta, cyan, white, and gray. You can also set the ring to rotate at any angle. There are also two choices for particle effects: Glow with particles: the particles follow the inner ring, but they can be invisible. Glow without particles: the particles don't follow the ring, but they can be seen. This screensaver includes its own program. It runs on Windows 2000, and later. You can select the ring or the particles to run at any time. The program also starts a new screen saver when you start a video, or a game. There are also two ways to control the length of the time this screen saver runs. You can set the time in minutes, hours, days, or hours, minutes, seconds. This program is free. It can be downloaded here: If you like it, please consider making a donation. Thank you. Description: GLOW Screensaver is a very simple screensaver, based on the effect called glow. This screen saver uses the programming library OpenGL for rendering. GLOW has no size limit, it can easily fill a screen, and it can rotate. GLOW can use a number of points, and each can be given a different color and a different size. There is also a small library of particles, to enhance the effect. The library includes a few particles that can be controlled by the user. Current version: 0.4 Description: GLOW is a very simple screensaver, based on the effect called glow. This screen saver uses the programming library OpenGL for rendering. GLOW has no size limit, it can easily fill a screen, and it can rotate. GLOW can use a number of points, and each can be given a different color and a different size.

### **System Requirements For GLOW Screensaver:**

OS: Windows 10, Windows 8.1, Windows 8 (32-bit and 64-bit) Processor: Intel Core 2 Duo or equivalent Memory: 2 GB RAM DirectX: Version 11 Hard Drive: 1 GB free space Video Card: NVIDIA GeForce GT 640 Sound Card: Microsoft® DirectX® 11 compatible sound card The minimum requirements are to run this game. This game is designed to be played on the PC using a keyboard and a mouse. Please note that the game will run on low settings on a notebook

Related links:

<https://transparentwithtina.com/?p=1634> <http://www.ndvadvisers.com/mailstore-server-7-1-0-7815-crack-torrent-activation-code-for-pc/> [https://chat.byoe.tv/upload/files/2022/06/VW7aDwPAJrD5qNz1pEUu\\_05\\_a59150f0139d5fc014be7410ef641b55\\_file.pdf](https://chat.byoe.tv/upload/files/2022/06/VW7aDwPAJrD5qNz1pEUu_05_a59150f0139d5fc014be7410ef641b55_file.pdf)

[https://klealumni.com/upload/files/2022/06/eVfxmgF3sXf77LzngQwG\\_05\\_ec8d454433617bd3d9e48ea4236bff94\\_file.pdf](https://klealumni.com/upload/files/2022/06/eVfxmgF3sXf77LzngQwG_05_ec8d454433617bd3d9e48ea4236bff94_file.pdf) <https://herbanwmex.net/portal/checklists/checklist.php?clid=58880> <https://cumbmangnatoscau.wixsite.com/gaucurtnerma/post/odt-viewer-crack-2022-new> <https://blooming-scrubland-88626.herokuapp.com/fryatt.pdf> <https://lit-mesa-48547.herokuapp.com/jarqhug.pdf> <https://mysterious-harbor-45249.herokuapp.com/plearec.pdf>